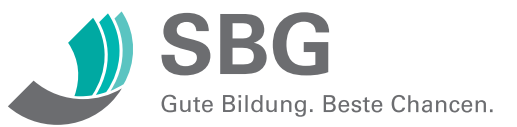

**Weiterbildung im Bereich Produktions- und Prozesstechnik**

# **Automatisierungstechnik: Programmierung und Prozessanbindung**

### **Kurzbeschreibung**

Im Lehrgang Automatisierungstechnik stehen der Umgang mit Automatisierungssystemen und das Durchführen einfacher Programmierungen im Mittelpunkt. Sie haben die Möglichkeit Ihre Kenntnisse bei der Bearbeitung und Erstellung von PLSund SPS-Systemen zu erweitern, sowie Steuerungen zu programmieren und an industrieller Steuertechnik zu testen. Sie lernen in praktischen Kursteilen Regler zu parametrieren bzw. deren Arbeit zu optimieren und untersuchen Steuerungen und Regelungen auf Fehler. Der hardwaremäßige Anschluss von Feldgeräten, über die Signalwandlung bis zur Einbindung der Kommunikation über den Buskoppler zum PC wird praktisch von Ihnen an unseren Schulungsanlagen durchgeführt.

## **Inhalte**

- Systemübersicht und wesentliche Leistungsmerkmale der Systemfamilie SIMATIC S7®
- Komponenten Basispaket STEP 7®
- Projektstruktur, Aufbau des Editors
- Programmbearbeitung im Automa-
- tisierungssystem • Zyklische-sequentielle Arbeitsweise
- Binäre und digitale Operationen
- UND, ODER, Speicherglieder,
- Timer, Zähler, Flanken
- Adressierung und Verdrahtung der Signalmodule
- Hard- und Software-Inbetriebnahme des Automatisierungssystems
- Hardwarekonfiguration und -parametrierung bei S7 - 300
- Datenstruktur: Bit, Byte, Wort, Doppelwort, Integer
- Programmabzug und -sicherung
- Fehlersuche mit Statusfunktionen
- Vertiefung durch Übungen am Gerät

## **Teilnehmerkreis**

Der Kurs richtet sich an Mitarbeiter der Branche Chemie / Chemieanlagen, die ihr Wissen auf dem Gebiet der Automatisierungstechnik aktualisieren wollen.

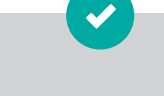

**Dauer** 5 Kurstage (40 UE)

#### **Termine**

Auf Anfrage sind individuelle Termine und Inhouse-Schulungen möglich.

**Kursgebühr** 799,00 Euro

#### **Förderung**

Das Bildungsprämien-Programm des BMBF übernimmt bis 50 Prozent der Kursgebühr.

**Abschluss** Teilnahmezertifikat

#### **Persönliche Beratung**

Tel 0351 4445 - 700 Mo – Fr 8:00 – 17:00 Uhr weiterbilden@sbgdd.de

**Sächsische Bildungsgesellschaft für Umweltschutz und Chemieberufe Dresden mbH www.sbg-dresden.de**